## **[Respecta al Buen Seo](https://blog.hostdime.com.co/lo-viejo-esta-de-moda-en-lo-respecta-lo-esencial-para-buen-seo/)**

## **Lo Viejo Está de Moda en lo Que Respecta a lo Esencial para un Buen Seo**

Con al menos 13 cambios a sus algoritmos desde abril, Google Penguin ha realizado la actualización dirigido a sitios que violan las directrices para [webmasters de Google,](http://www.google.com/webmasters/) está claro que el gigante motor de búsqueda hace las cosas en serio cuando se trata de promover la calidad de los sitios, mientras degrada aquellos que dependen de las técnicas de [black-hat](http://es.wikipedia.org/wiki/Posicionamiento_en_buscadores) para SEO.

Y si bien estos cambios han tenido a muchos webmasters de cabeza, es realmente un caso que Google finalmente pone sus algoritmos donde quiere y hace cumplir las directrices que desde hace tiempo pidió a todos que sigan.

He aquí, pues es la nueva cara de SEO, Google en sí dice que ayudará a encontrar lo mejor, indexar y clasificar su sitio junto con las prácticas a evitar. Y si todavía no tienes una cuenta, establezcas una en las Herramientas para webmasters de Google para aprovechar las herramientas gratuitas que le ayudarán a presentar su sitio, rastrear enlaces y el tráfico, crea mapas de sitio y mucho acceso a información útil.

## **Directrices técnicas**

• Retire cualquier obstáculo para motores de búsqueda

Los identificadores de sesión, Flash, JavaScript, cookies, DHTML y marcos pueden dar como resultado la indexación del sitio incompleta.

Para que las spiders de búsqueda del motor vean el sitio,

Google recomienda revisarlo con un navegador de texto como Lynx.

• Aprovechar el archivo robots.txt en su servidor

Se puede utilizar para indicar a los motores de búsqueda como indexar las páginas y para evitar que las páginas se arrastren lo que agrega poco o ningún valor. La herramienta de análisis de robots.txt de Google puede ayudarle a asegurarse de que está utilizando el archivo correctamente.

• Optimizar la carga de la página

Dado que la experiencia cuenta en la determinación de sitios web de calidad, Google recomienda el control periódico de rendimiento del sitio con la herramienta de rendimiento del sitio en las Herramientas para webmasters de Google o el uso de herramientas como PageSpeed, WebPagetest y YSlow.

• Asegúrese de que su servidor soporta el If-Modified-Since encabezado HTTP

El If-Modified-Since encabezado HTTP permite a Google saber si el contenido ha cambiado desde la última vez que se ha modificado.

Diseño y contenido de las directrices

• Tómese el tiempo para planificar su sitio

Asegúrese de que el sitio tiene una jerarquía clara y lógica, y que todas las páginas se puede llegar desde al menos un vínculo de texto estático. Sigue los enlaces en una página determinada a un número razonable.

• Elaborar una lista de palabras clave y asegúrese de usarlos

Piense en cómo la gente busca los productos o servicios que su sitio promueve. Utilice Adwords de Google herramienta de palabras clave para ayudar en su investigación.

• Optimizar el título y etiquetas meta

Sea preciso y descriptivo en la creación de etiquetas de título para sus páginas, así como la etiqueta de descripción del meta (Google ignora las etiquetas meta de palabras clave).

• Utilice etiquetas de encabezado apropiadamente

Hay seis tamaños de etiquetas de encabezado disponibles a partir de la <h1> más importante a través <h6>. En general se recomienda que usted se pega a <h1>, <h2>, <h3> y <h4> como <h5> <h6> y con frecuencia se rindió por debajo del tamaño de texto por defecto, mientras que <h4> Normalmente se asume que coincida con el texto del cuerpo.

Como hacer que el texto adjunto grande, etiquetas de encabezado dan importantes pistas visuales a los lectores a identificar los elementos importantes de una página web. También ayudará a los motores de búsqueda a encontrar que es más importante en la página también. Utilice etiquetas de encabezado de la misma manera que lo haría en la creación de un esquema de una página, con mayor o menor énfasis como se garantiza en los puntos clave.

Úselos con moderación y asegurarse de que las palabras que utilizas te definen mejor la estructura de la página.

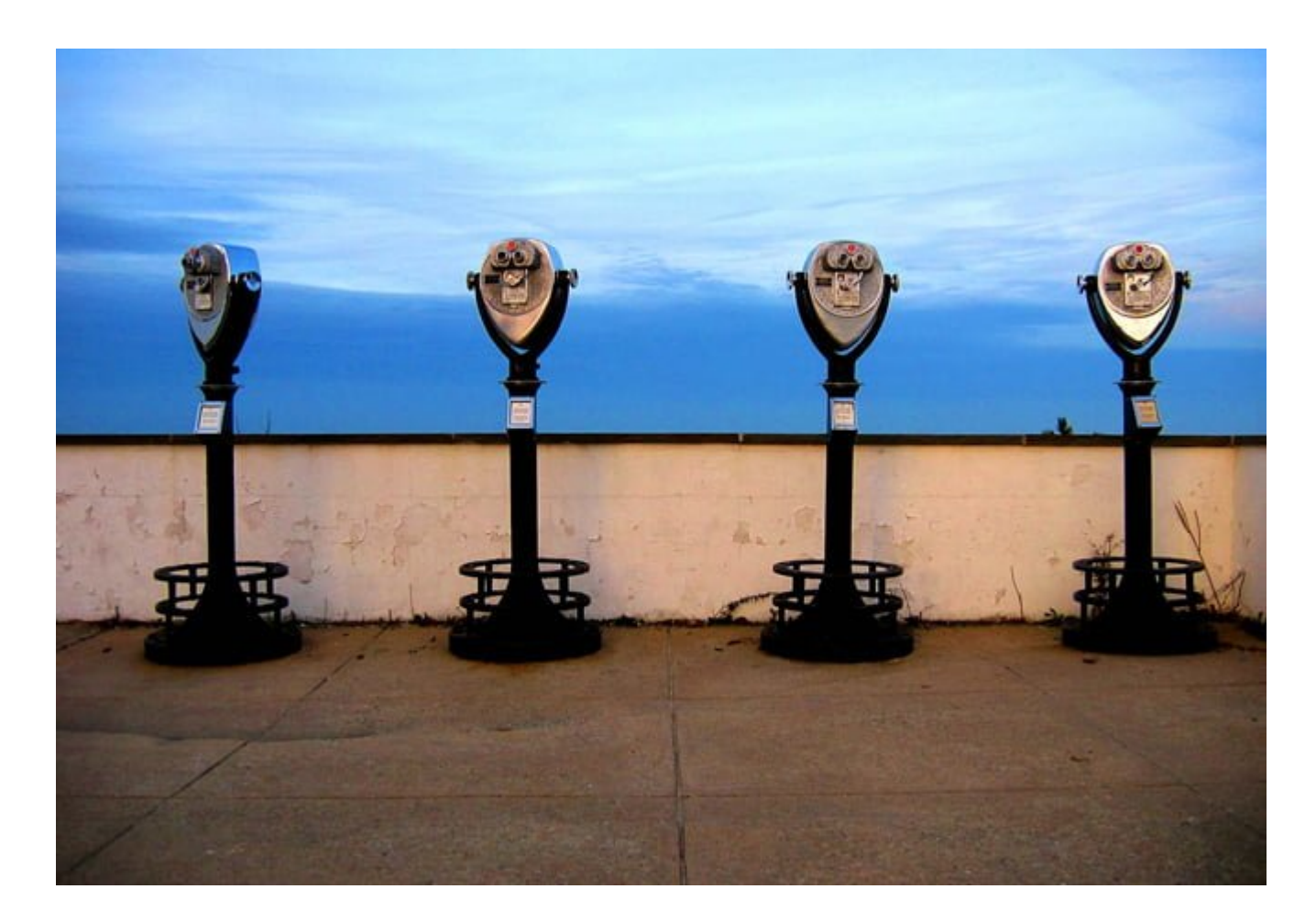

• Crear un mapa del sitio

Asegúrese de que sus enlaces funcionen en el mapa del sitio para las partes importantes de su sitio y luego lo presentará utilizando Google Webmaster Tools.

• Crear texto de anclaje significativo

Mientras que usted no necesariamente puede controlar el ancla de texto externo en las páginas externas que enlazan a la suya, puede asegurarse de que el ancla de texto dentro de su propio sitio es relevante, descriptiva y útil.

• Guarde las páginas web dinámicas a un mínimo

No todas las spiders de los motores de búsqueda rastrean páginas web dinámicas (las que tienen un «?» En su URL), así que es mejor limitar su uso y seguir las URL cortas.

• Optimizar alt text

Mientras que usted debe evitar la incrustación de texto en imágenes y rellenar atributos ALT con palabras clave, usted debe proporcionar buenos títulos exactos y descriptivos, y los títulos de las imágenes.

• Proporcionar una buena calidad y las imágenes correspondientes

El contenido relevante en torno a las imágenes puede ayudar a dar a los motores de búsqueda más información sobre ellas.

• Especificar el ancho y la altura de las imágenes

Esto ayuda a acelerar la carga de las páginas y ofrece una mejor experiencia para el usuario ya que los navegadores pueden empezar a hacer páginas antes de que se descarguen las imágenes si conocen estas especificaciones.

• Creación sencilla y fácil de entender URLs

No solo utilizar URLs amigables es mejor para cualquiera que desee acceder a su contenido, sino que también puede ayudar a que los motores de búsqueda rastreen su sitio con más eficiencia. URLs largas pueden intimidar a los usuarios y ser difícil de recordar.

Pero si una URL es relativamente corto y contiene las palabras relevantes para sus productos o servicios, se ofrece a los usuarios y motores de búsqueda más información sobre el contenido de una página de una URL larga y compleja Es bueno recordar, también, que las direcciones URL aparecen como parte de Google, resultados de la búsqueda y el más claros y descriptivos más, mejor.

## **Más sobre los vínculos**

Cuando todo está dicho y hecho, los vínculos de retroceso a su sitio siguen siendo uno de los mayores factores en la forma en que se clasificarán. Y cuando se trata de enlaces, sigue siendo un caso de no que sabes sino a quién conoce.

• Buscar la diversidad en sus enlaces

Si hay una cosa que Google le gusta es la calidad y la variedad. Así que en la construcción de una estrategia de enlace en línea, tratar de construir no sólo enlaces de calidad de respetadas fuentes en línea, trata de conseguir esos vínculos desde una variedad de fuentes, tales como comunicados de prensa, blogs y comentarios, foros, artículos y más.

• Mantenga los enlaces que coinciden exactamente con palabras clave o frases a menos del 40%

Solía ser fácil para el black-hat esencialmente jugar con el sistema simplemente creando más y más enlaces para las mismas palabras clave. Ahora, sin embargo, es una forma rápida de tener su sitio marcado.

A una tasa de 40%, lo que significa que 3 de cada 5 enlaces no debe ser una coincidencia exacta para evitar la ira de Google. Muchos profesionales dicen que el 30% o menos es aún mejor.

• Obtenga naturales

De la mano de Google de énfasis del uso de palabras clave como enlaces, el énfasis en los vínculos naturales une la forma en que una persona promedio que no es un vendedor SEO puede configurarlas.

Un vendedor vende pequeños vagones rojos, por ejemplo, estaría dispuesto a utilizar un enlace, como «Más información sobre pequeños vagones rojos», mientras que la persona promedio creación de ese vínculo probablemente diría algo así como: «Para obtener más información acerca de pequeños vagones rojos, haga clic aquí".

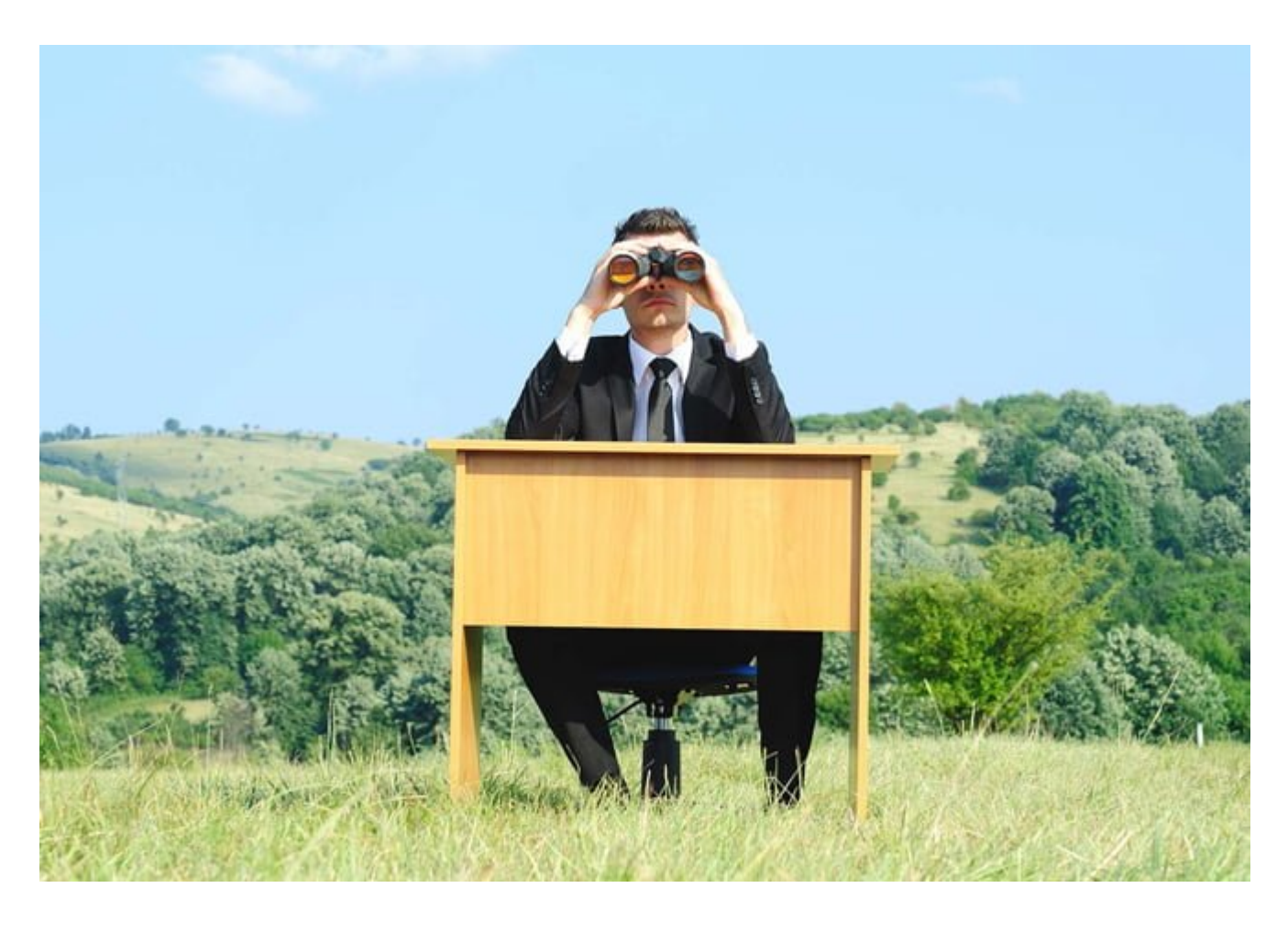

Las orientaciones de calidad

Aunque las directrices de calidad de Google están llenas de «no hacer» más que «dos», haciendo caso omiso de ellos es una de las formas más seguras para que su sitio no sea degradado.

• No utilice enlaces ocultos y texto oculto

Formas típicas de ocultar texto incluir texto y fondos de colores idénticos, texto detrás de imágenes, y un tamaño de fuente 0. Los enlaces se ocultan de manera similar y con caracteres pequeños, como guiones o puntos como enlaces.

• No meter palabras clave

El Relleno con palabras clave siempre ha sido un no-no, pero con los últimos algoritmos, se vio con mayor facilidad. Google recomienda el uso de palabras clave de manera adecuada y en el contexto de contenido rico en información como la mejor opción para un mayor ranking.

• No utilice varias páginas, subdominios o dominios que presenten básicamente contenido duplicado

En el pasado, el contenido duplicado no ayudaría al ranking de un [sitio web,](https://www.hostdime.com.co/hosting-linux/) pero no estaría de más necesariamente. Ahora, se puede. Para evitar que su contenido original equivocado sea catalogado como duplicado cuando se realice la sindicación, Google recomienda tener el sitio de sindicación un vínculo de retroceso a su contenido o utilizar una meta etiqueta noindex.

Por supuesto, usted debe tratar de minimizar el contenido duplicado en su sitio, con especial atención a la repetición de información como la que se encuentra en los pies de página.

• Use redirecciones 301

Para mantener el valor de clasificación de una dirección URL, utilice redirecciones permanentes 301 al pasar a un nuevo dominio o la fusión de dos sitios web para hacer punto seguro de URLs a las páginas correspondientes.

• No emplear técnicas de encubrimiento o Javascript astuto

El encubrimiento muestra a los usuarios información diferente a un motor de búsqueda se ve en un intento de manipular los rankings. Ambos redirecciones de camuflaje y Javascript que hacen lo mismo son buenas maneras de llamar la mala atención.

• No crear páginas puerta o programas de afiliados con poco contenido original

Páginas del umbral suelen ser de muy mala calidad y optimizado para una sola palabra clave o frase de palabras clave. Y si usted participa en un programa de afiliados, asegúrese de que el sitio agrega valor y no es sólo un sitio de pago por clic.

Las segundas oportunidades

Y si bien es más fácil jugar con las reglas en la optimización de su sitio web, si usted es uno de los black-hat cuyo sitio

ha sido degradado en el ranking de Google, nunca es demasiado tarde para limpiar su acto y presentar una solicitud de reconsideración.

¿Qué tácticas has encontrado con éxito en la promoción de los sitios en Google? ¿Alguna vez ha recurrido a las técnicas de black-hat? Háganos saber sus comentarios en <https://facebook.com/hostdimecolombia> o a traves de twitter @ [miHostDime](https://twitter.com/miHostDime) .